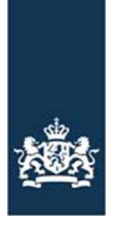

Rijksdienst voor Ondernemend<br>Nederland

# Laboratorium interface RVO.nl Berichtenboek LAI Services

Versie: 1.3 Datum: 14-11-2019

# Inhoudsopgave

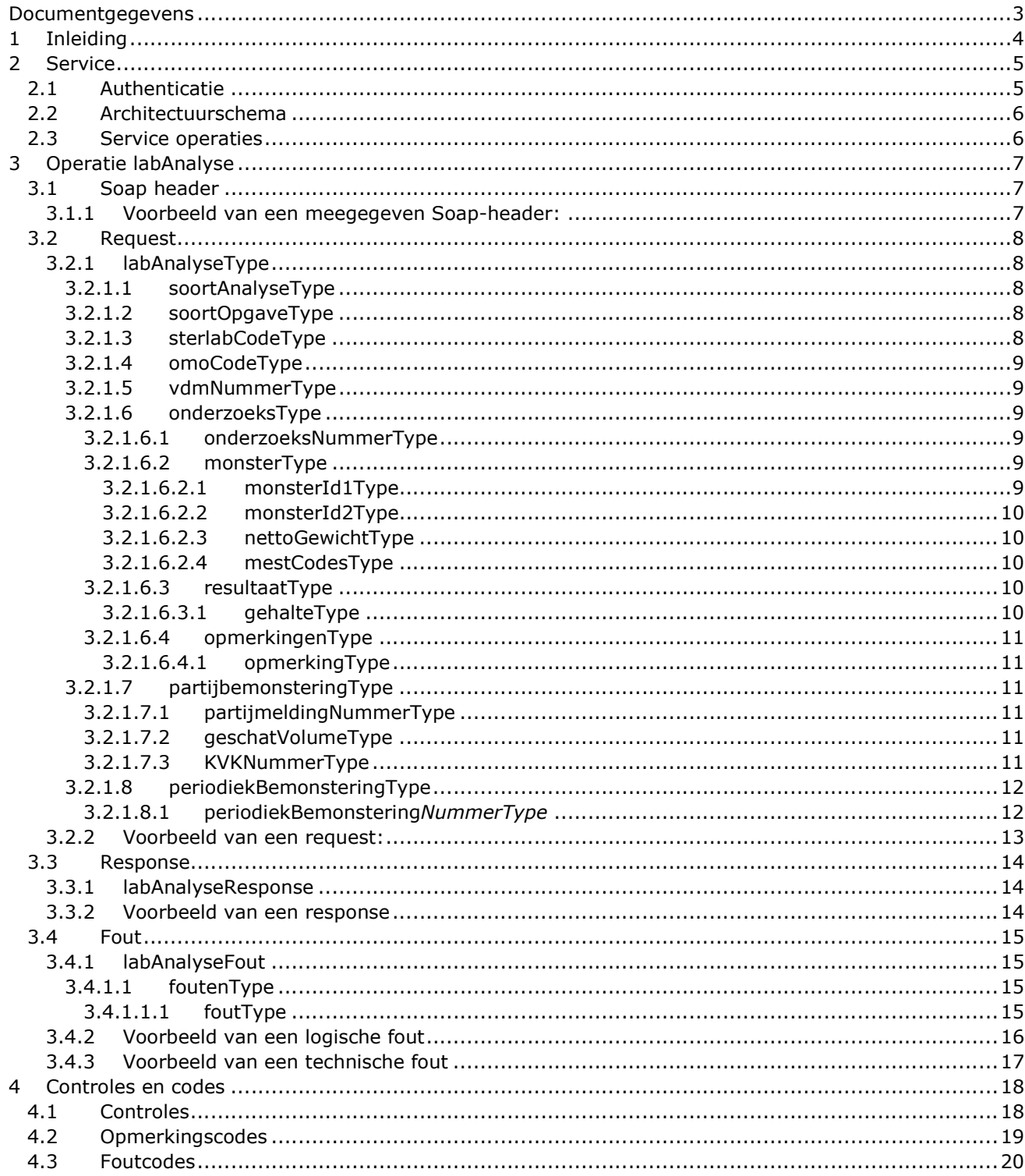

# Documentgegevens

### Wijzigingshistorie

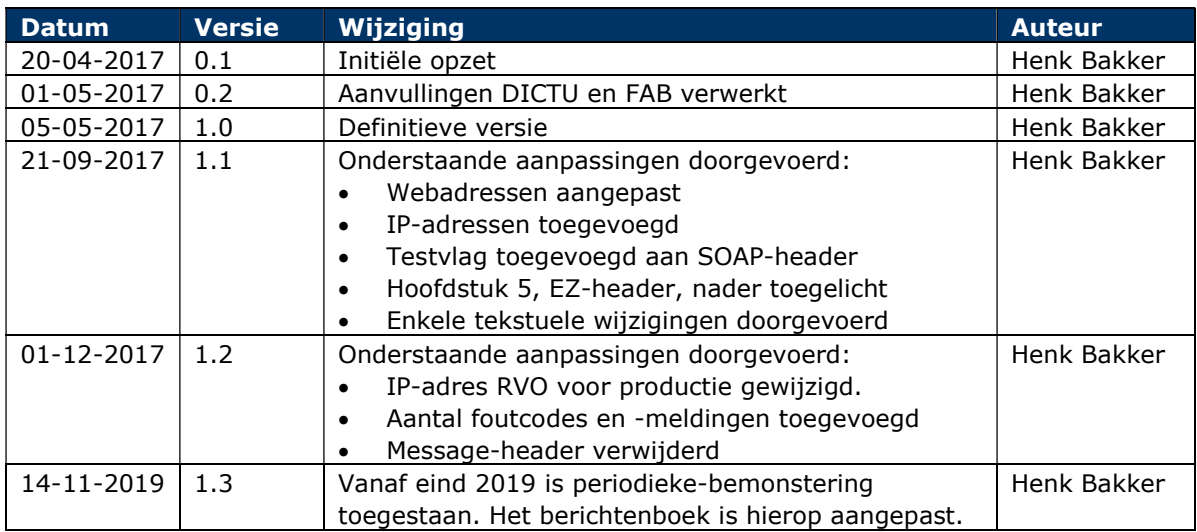

#### Gerefereerde documenten

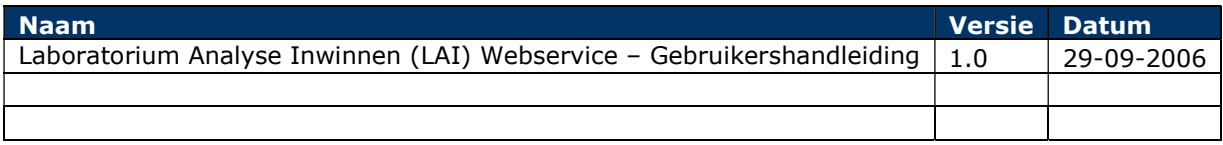

# 1 Inleiding

Dit berichtenboek beschrijft de berichtstructuur die wordt gehanteerd in de Laboratorium Analyseresultaten Interface Service. Het berichtenboek heeft als doel de berichtstructuur op een eenduidige wijze te beschrijven.

Dit berichtenboek is de opvolger van het document "Laboratorium Analyse Inwinnen (LAI)Webservice – Gebruikershandleiding". Als gevolg van de invoering van de onafhankelijke monsternemer en de overgang naar een webservice-beveiliging met behulp van PKI-certificaten is dit berichtenboek geheel herschreven.

De cardinaliteit wordt weergegeven als '[min]-[max]' waarbij [min] en [max] middels een cijfer wordt weergeven. Dit cijfer geeft het minimale en maximale aantal keren aan dat een element, eventueel herhalend, mag voorkomen. In plaats van een cijfer kan voor [max] ook "unbounded" worden opgenomen, wat betekent dat het maximale aantal herhalingen ongelimiteerd is.

De cardinaliteiten worden als volgt weergegeven:

- [0-1] :element is optioneel en mag maximaal één keer voor komen;
- [0-unbounded] :element is optioneel en mag ongelimiteerd herhaald worden;
- [1-1] :element is verplicht en mag maximaal één keer voor komen;
- [1-unbounded] :element is verplicht en mag ongelimiteerd herhaald worden.

Als een veld niet ondersteund wordt in het bericht wordt dit aangegeven met cardinaliteit [0-0] (dus inclusief de vierkante haken). Zo'n cardinaliteit is meestal alleen voor documentatie doeleinden opgenomen.

# 2 Service

De webservice structuur van het requestbericht om de service aan te roepen is als volgt:

Het SOAP bericht dat gebruikt dient te worden volgt de WS-I Basic Profile 1.2 SOAP specificaties.

Dit SOAP bericht bestaat uit een envelop met een verplichte SOAP header en een verplichte SOAP body.

- De SOAP header bevat de WS-\* gerelateerde headergegevens en de testvlag. De structuur van de SOAP header staat beschreven in paragraaf 3.1.
- De SOAP body bevat het bericht. Het bericht bestaat uit een berichtbody met de eigenlijke inhoud van het bericht. De structuur van de berichtbody staat beschreven in paragraaf 3.2.

Onderstaand de endpoints van de webservice op de acceptatie en de productie omgeving:

ACCEPTATIE: https://acceptatie.webservices.dictu.nl/labws/LabAnalyse Het IP-adres van de acceptatie-omgeving is: 145.12.137.54

PRODUCTIE: https://webservices.dictu.nl/labws/LabAnalyse Het IP-adres van de productie-omgeving is: 145.12.37.54

# 2.1 Authenticatie

De ketenpartner (het laboratorium) identificeert zich middels een PKI-certificaat voor tweezijdige authenticatie en voor versleuteling.

Twee certificaten zijn nodig op één verbinding (voor zowel begin- als eindpunt) om een beveiligde (Transport Layer Security (TLS) 1.2) verbinding op te zetten tussen het laboratorium en RVO, zodat berichten beveiligd te versturen zijn. Dit geldt zowel voor de acceptatie- als voor de productieomgeving.

Het PKI-certificaat aan RVO-zijde zorgt er voor dat "bekende" laboratoria toegang hebben via een beveiligde verbinding op basis van TLS 1.2. Het PKI-certificaat aan de laboratorium-zijde zorgt er voor dat het laboratorium zaken kan doen met het doelsysteem van RVO, via een beveiligde verbinding op basis van TLS 1.2

Voor het aanroepen van deze webservice heeft ieder laboratorium een account (username en wachtwoord) nodig.

Voor het verzenden van de authenticatie gegevens wordt de WS-Security 1.1 standaard van OASIS, Username Token profile 1.1 gebruikt. De WS-Security wordt in de SOAP-Header meegegeven met daarin de volgende velden:

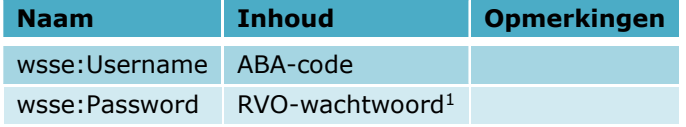

÷,

<sup>&</sup>lt;sup>1</sup> U ontvangt dit wachtwoord, na aanmelding en erkenning, van RVO.nl.

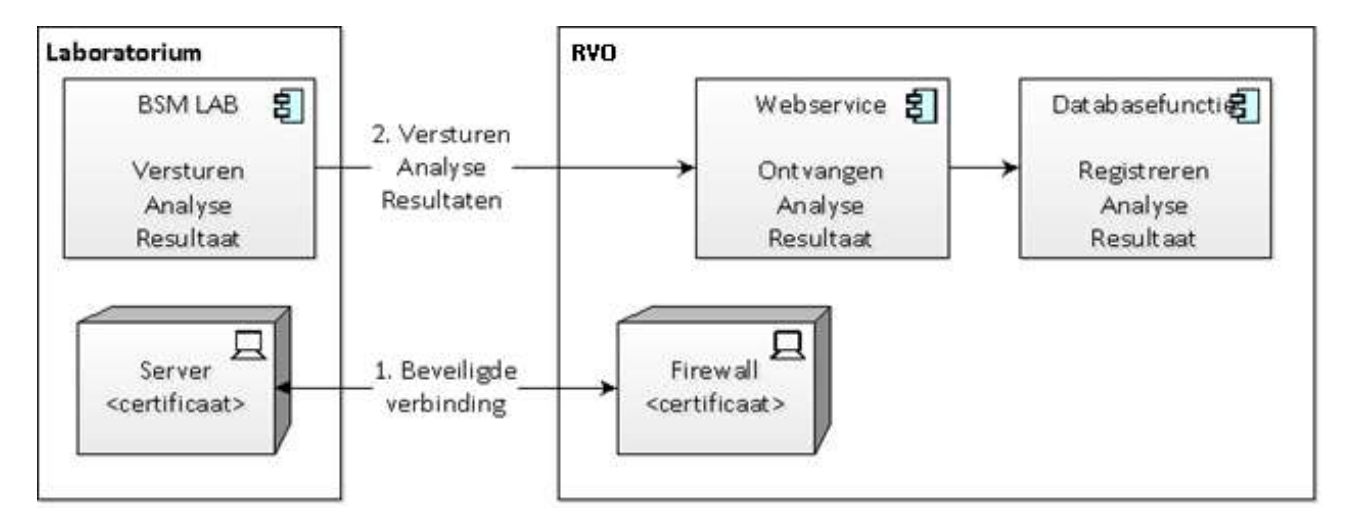

# 2.2 Architectuurschema

# 2.3 Service operaties

De webservice kent de volgende operatie:

labAnalyse

Hiermee kunnen laboratoriumanalyseresultaten voor een bepaald laboratorium gemeld worden. In het volgende hoofdstuk worden de berichten van deze operatie behandeld.

# 3 Operatie labAnalyse

Laboratoria maken gebruik van de operatie "labAnalyse" om analyse resultaten van mestmonsters te melden.

# 3.1 Soap header

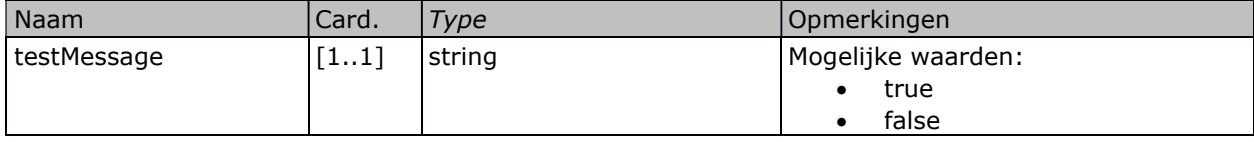

In de Soap Header worden de authenticatiekenmerken (username en wachtwoord) opgenomen en kan aangegeven worden dat het bericht een testbericht betreft. Een testbericht (waarde "true") wordt wél verwerkt, maar de gegeven worden níet opgeslagen in de systemen van RVO.

Let op: de EZ-berichtheader wordt nader beschreven in hoofdstuk 5 EZ berichtheader

### 3.1.1Voorbeeld van een meegegeven Soap-header:

```
<soapenv:Envelope xmlns:soapenv="http://schemas.xmlsoap.org/soap/envelope/" 
xmlns:ns="http://www.minlnv.nl/ws/mest2006/lab/1.0" 
xmlns:v1="http://www.minez.nl/xml/schema/mesttransport/berichttypes/v1"> 
   <soapenv:Header> 
     <wsse:Security soapenv:mustUnderstand="1" xmlns:wsse="http://docs.oasis-
     open.org/wss/2004/01/oasis-200401-wss-wssecurity-secext-1.0.xsd"> 
         <wsse:UsernameToken wsu:Id="UsernameToken-4" xmlns:wsu="http://docs.oasis-
         open.org/wss/2004/01/oasis-200401-wss-wssecurity-utility-1.0.xsd"> 
            <wsse:Username>ABA-code</wsse:Username> 
            <wsse:Password Type="http://docs.oasis-open.org/wss/2004/01/oasis-200401-wss-username-
            token-profile-1.0#PasswordText">RVO-wachtwoord</wsse:Password> 
         </wsse:UsernameToken> 
      </wsse:Security> 
      <ns:testMessage>false</ns:testMessage> 
   </soapenv:Header> 
   <soapenv:Body> 
   … Request … 
   </soapenv:Body> 
</soapenv:Envelope>
```
# 3.2 Request

In de service wordt de aanroep gedaan naar het labAnalyseRequest. Dit bericht bestaat uit een aantal componenten.

Deze te onderscheiden elementen worden hieronder beschreven.

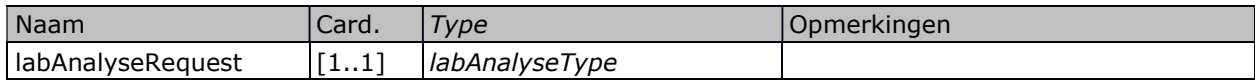

## 3.2.1 labAnalyseType

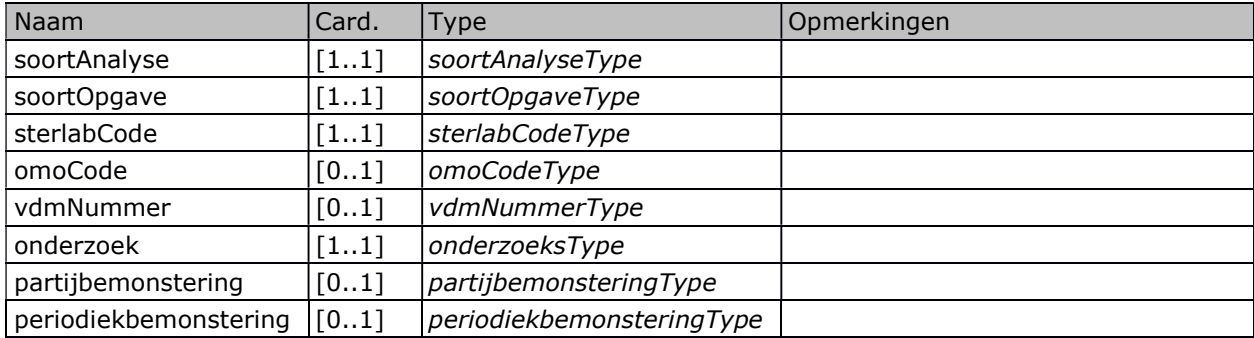

### 3.2.1.1 soortAnalyseType

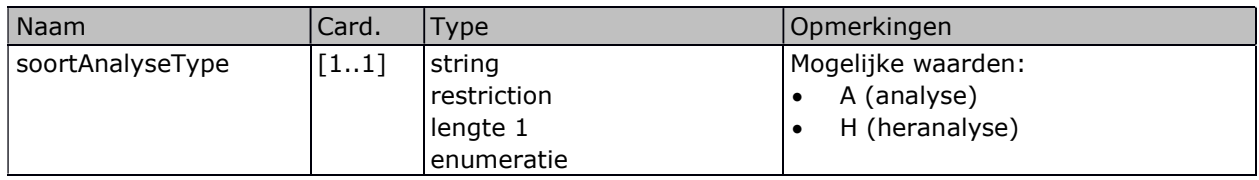

## 3.2.1.2 soortOpgaveType

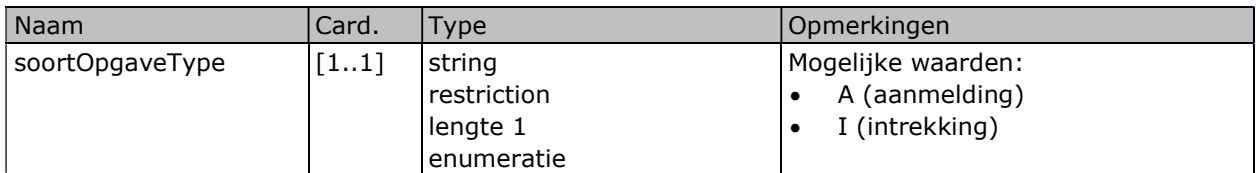

## 3.2.1.3 sterlabCodeType

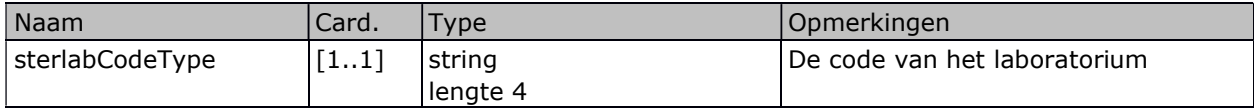

### 3.2.1.4 omoCodeType

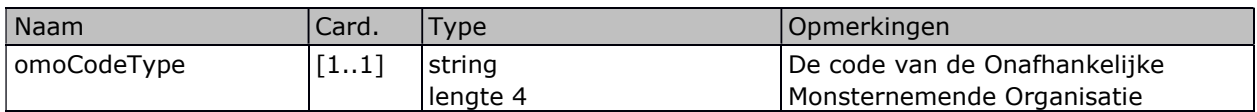

#### 3.2.1.5 vdmNummerType

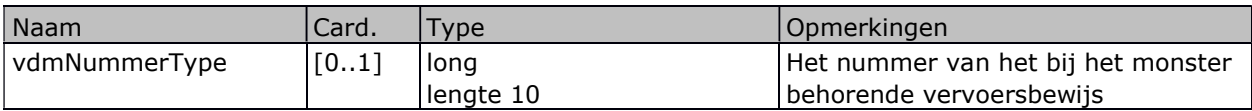

## 3.2.1.6 onderzoeksType

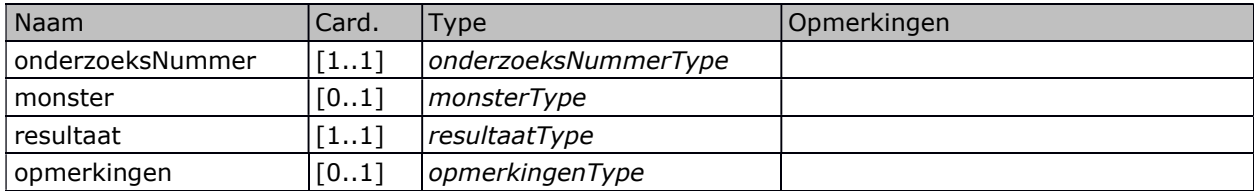

## 3.2.1.6.1onderzoeksNummerType

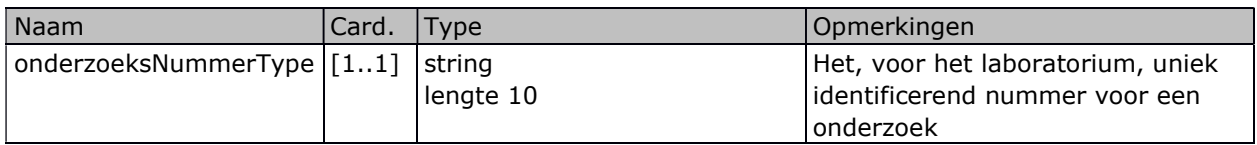

## 3.2.1.6.2monsterType

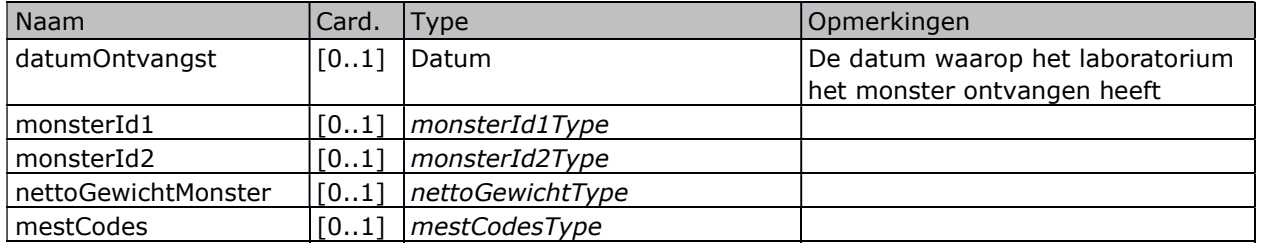

#### 3.2.1.6.2.1 monsterId1Type

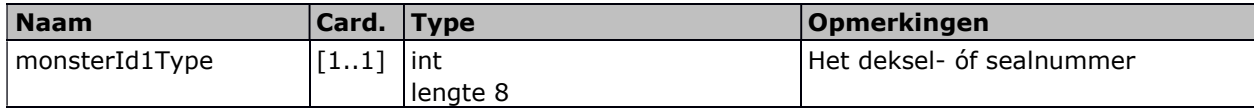

#### 3.2.1.6.2.2 monsterId2Type

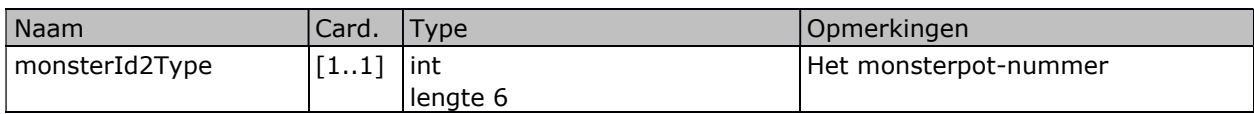

#### 3.2.1.6.2.3 nettoGewichtType

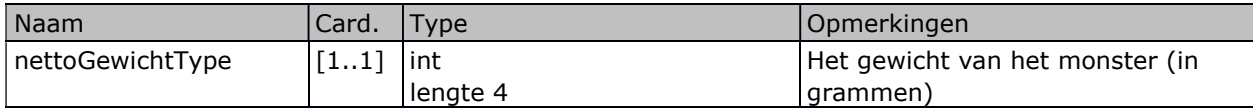

#### 3.2.1.6.2.4 mestCodesType

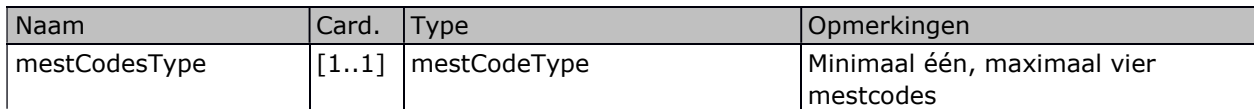

#### 3.2.1.6.2.4.1 mestCodeType

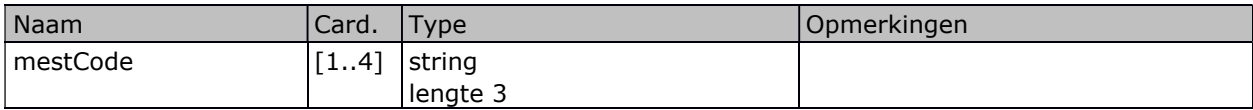

#### 3.2.1.6.3resultaatType

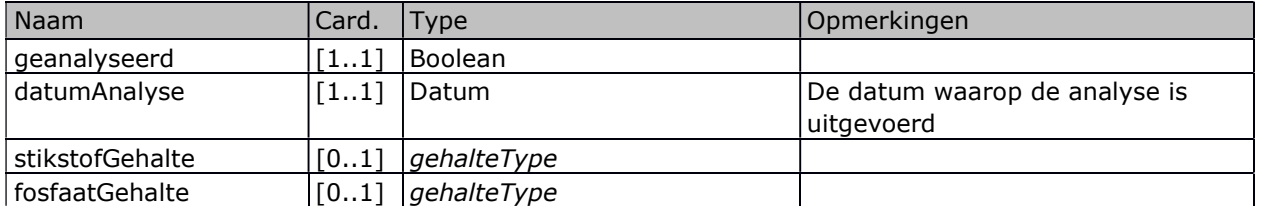

#### 3.2.1.6.3.1 gehalteType

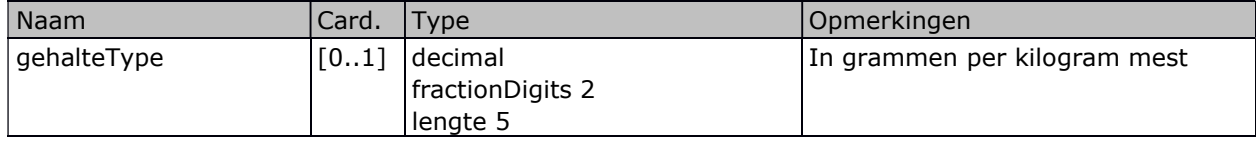

#### 3.2.1.6.4opmerkingenType

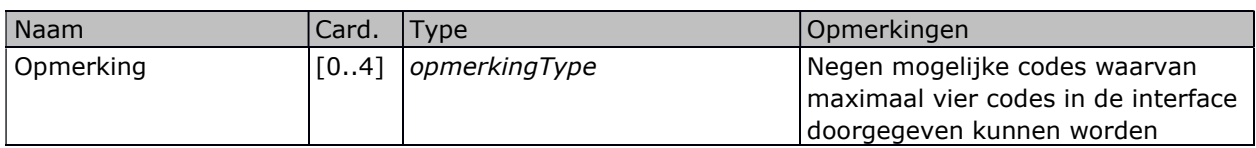

#### 3.2.1.6.4.1 opmerkingType

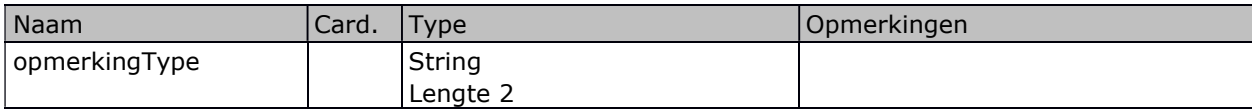

# 3.2.1.7 partijbemonsteringType

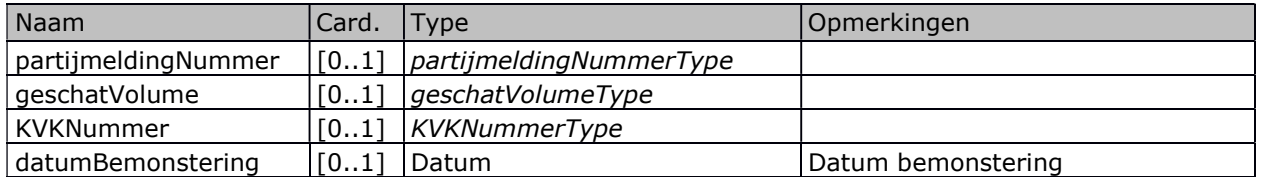

#### 3.2.1.7.1partijmeldingNummerType

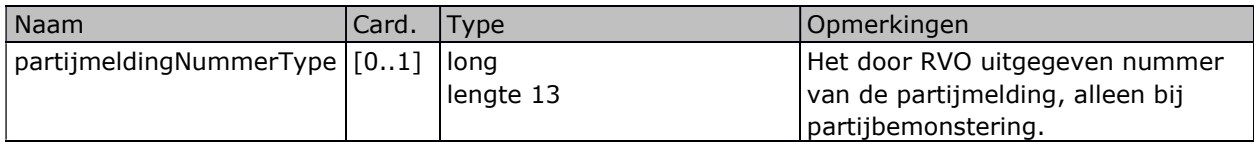

#### 3.2.1.7.2geschatVolumeType

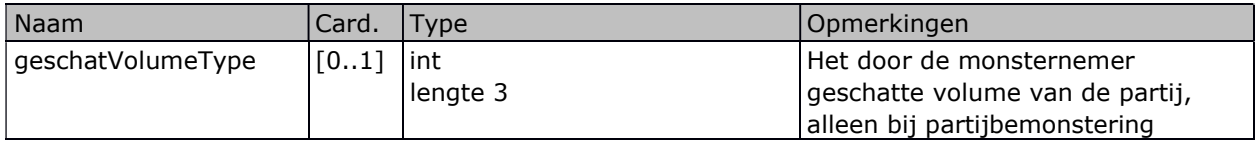

#### 3.2.1.7.3KVKNummerType

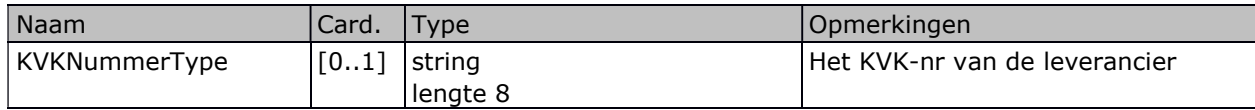

# 3.2.1.8 periodiekBemonsteringType

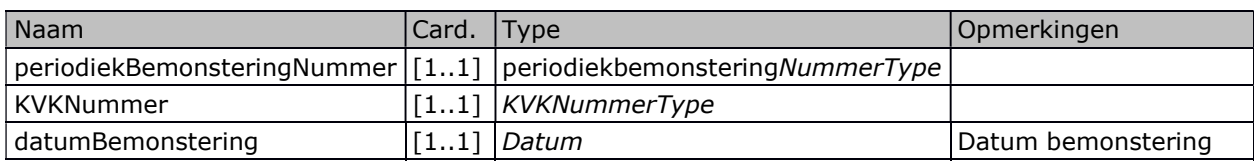

### 3.2.1.8.1periodiekBemonsteringNummerType

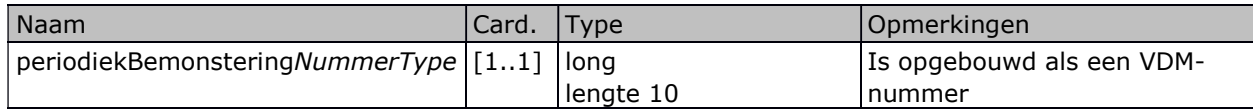

#### 3.2.2Voorbeeld van een request:

```
<soapenv:Body> 
    <ns:labAnalyse> 
       <v1:soortAnalyse>A</v1:soortAnalyse> 
       <v1:soortOpgave>A</v1:soortOpgave> 
       <v1:sterlabCode>F006</v1:sterlabCode> 
       <v1:omoCode>8610</v1:omoCode> 
      \langle v1:vdmNumber>1000291898/\nu1:vdmNumber>2 <v1:onderzoek> 
          <v1:onderzoeksNummer>FHA002</v1:onderzoeksNummer> 
          <v1:monster> 
              <v1:datumOntvangst>2017-03-20</v1:datumOntvangst> 
             <v1:monsterId1>3361336</v1:monsterId1> 
             <v1:monsterId2>30899</v1:monsterId2> 
             <v1:nettoGewichtMonster>732</v1:nettoGewichtMonster> 
             <v1:mestCodes> 
                 <v1:mestCode>13</v1:mestCode> 
                 <v1:mestCode>11</v1:mestCode> 
                 <v1:mestCode>41</v1:mestCode> 
                 <v1:mestCode>43</v1:mestCode> 
              </v1:mestCodes> 
         \langle \sqrt{v1}:\text{monster}\rangle <v1:resultaat> 
              <v1:geanalyseerd>true</v1:geanalyseerd> 
              <v1:datumAnalyse>2017-03-23</v1:datumAnalyse> 
              <v1:stikstofGehalte>34.1</v1:stikstofGehalte> 
              <v1:fosfaatGehalte>17.2</v1:fosfaatGehalte> 
          </v1:resultaat> 
          <v1:opmerkingen> 
             <v1:opmerking>GL</v1:opmerking> 
              <v1:opmerking>GL</v1:opmerking> 
              <v1:opmerking>GA</v1:opmerking> 
              <v1:opmerking>VN</v1:opmerking> 
          </v1:opmerkingen> 
       </v1:onderzoek> 
       <v1:partijbemonstering>2
          <v1:partijmeldingNummer>6901090340010</v1:partijmeldingNummer> 
          <v1:geschatVolume>122</v1:geschatVolume> 
          <v1:KVKNummer>12345678</v1:KVKNummer> 
          <v1:datumBemonstering>2017-03-18</v1:datumBemonstering> 
       </v1:partijbemonstering> 
       <v1:periodiekbemonstering>2
          <v1:periodiekbemonsteringNummer>1234567890</v1:periodiekbemonsteringNummer> 
          <v1:KVKNummer>12345678</v1:KVKNummer> 
          <v1:datumBemonstering>2017-03-18</v1:datumBemonstering> 
       </v1:periodiekbemonstering> </ns:labAnalyse> 
</soapenv:Body>
```
÷,

<sup>2</sup> Let op: In het uiteindelijke bericht moet óf het vdmNummer (met tags), óf de groep "partijbemonstering", óf de groep "periodiekbemonstering" opgenomen zijn. Dus nooit alle drie opnemen, zoals in het voorbeeld !

# 3.3 Response

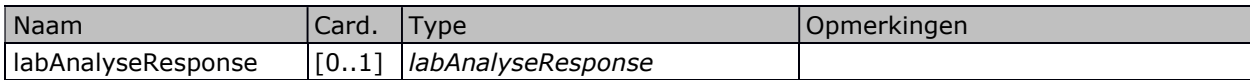

### 3.3.1 labAnalyseResponse

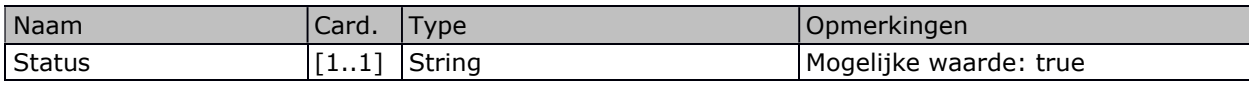

### 3.3.2Voorbeeld van een response

Als de aangeleverde data is verwerkt zónder fout wordt een bericht geretourneerd volgens onderstaand formaat:

```
<soapenv:Envelope xmlns:soapenv="http://schemas.xmlsoap.org/soap/envelope/"> 
   <env:Header xmlns:wsa="http://www.w3.org/2005/08/addressing" 
  xmlns:env="http://schemas.xmlsoap.org/soap/envelope/"> 
      <wsa:MessageID>urn:DBCA879029A711E78F6D8725BADF94BE</wsa:MessageID> 
      <wsa:ReplyTo> 
         <wsa:Address>http://www.w3.org/2005/08/addressing/anonymous</wsa:Address> 
      </wsa:ReplyTo> 
      <wsa:FaultTo> 
         <wsa:Address>http://www.w3.org/2005/08/addressing/anonymous</wsa:Address> 
      </wsa:FaultTo> 
   </env:Header> 
    <env:Body xmlns:wsa="http://www.w3.org/2005/08/addressing" 
  xmlns:env="http://schemas.xmlsoap.org/soap/envelope/"> 
      <ns:labAnalyseResponse xmlns:ns="http://www.minlnv.nl/ws/mest2006/lab/1.0"> 
        <ns:status>true</ns:status>
      </ns:labAnalyseResponse> 
   </env:Body> 
</soapenv:Envelope>
```
# 3.4 Fout

De service kan ook reageren met een Soap Fault bericht waarvan de bericht inhoud hier is beschreven

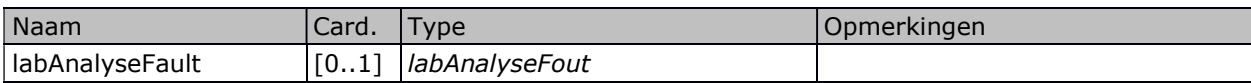

## 3.4.1 labAnalyseFout

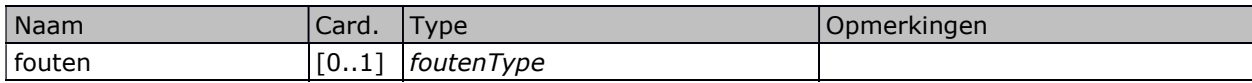

### 3.4.1.1 foutenType

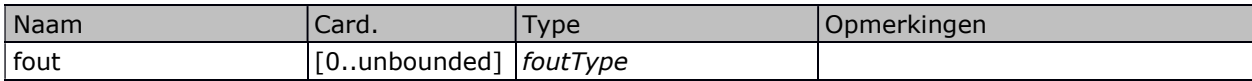

#### 3.4.1.1.1foutType

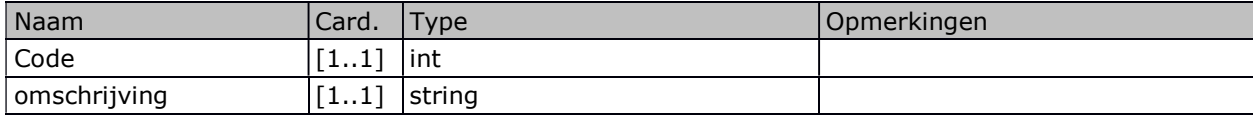

## 3.4.2Voorbeeld van een logische fout

Het is mogelijk dat er bij controle van de opgestuurde gegevens een "logische" fout optreedt (bijvoorbeeld een aanmelding van een analyse die al eerder aangemeld is). In dat geval wordt een bericht geretourneerd volgens onderstaand formaat.

```
<soapenv:Envelope xmlns:soapenv="http://schemas.xmlsoap.org/soap/envelope/"> 
   <env:Header xmlns:wsa="http://www.w3.org/2005/08/addressing"
  xmlns:env="http://schemas.xmlsoap.org/soap/envelope/"> 
      <wsa:MessageID>urn:DF5B286029A711E78F6D8725BADF94BE</wsa:MessageID> 
      <wsa:ReplyTo> 
         <wsa:Address>http://www.w3.org/2005/08/addressing/anonymous</wsa:Address> 
      </wsa:ReplyTo> 
       <wsa:FaultTo> 
          <wsa:Address>http://www.w3.org/2005/08/addressing/anonymous</wsa:Address> 
       </wsa:FaultTo> 
   </env:Header> 
   <env:Body xmlns:wsa="http://www.w3.org/2005/08/addressing" 
  xmlns:env="http://schemas.xmlsoap.org/soap/envelope/"> 
       <env:Fault> 
         <faultcode>soapenv:Server</faultcode> 
         <faultstring>nl.minlnv.nmb.lar.ws.types.LabAnalyseFout</faultstring> 
         <detail> 
            <ns:labAnalyseFout xmlns:ns="http://www.minlnv.nl/ws/mest2006/lab/1.0"> 
               <ns:fouten> 
                  <ns:fout> 
                   <ns:code>228</ns:code> 
                    <ns:omschrijving>Aanmelding of intrekking analyse op een geldige 
                  heranalyse</ns:omschrijving>
                  </ns:fout> 
               </ns:fouten> 
            </ns:labAnalyseFout> 
         </detail> 
      </env:Fault> 
   </env:Body> 
</soapenv:Envelope>
```
## 3.4.3Voorbeeld van een technische fout

Het is ook mogelijk dat er geen "logische", maar een "technische" fout geconstateerd wordt (bijvoorbeeld een foutief formaat in de aangeleverde dataset) In dat geval wordt een bericht geretourneerd volgens onderstaand formaat:

```
<soapenv:Envelope xmlns:soapenv="http://schemas.xmlsoap.org/soap/envelope/"> 
   <soapenv:Header xmlns:v1="http://www.minez.nl/xml/schema/mesttransport/berichttypes/v1"
  xmlns:ns="http://www.minlnv.nl/ws/mest2006/lab/1.0"></soapenv:Header> 
   <soapenv:Body xmlns:v1="http://www.minez.nl/xml/schema/mesttransport/berichttypes/v1" 
  xmlns:ns="http://www.minlnv.nl/ws/mest2006/lab/1.0"> 
       <soapenv:Fault> 
          <faultcode>soapenv:Server</faultcode> 
          <faultstring>nl.minlnv.nmb.lar.ws.types.LabAnalyseFout</faultstring> 
          <detail> 
             <ns:labAnalyseFout> 
               <ns:fouten> 
                   <ns:fout> 
                    <ns:code>10001</ns:code> 
                    <ns:omschrijving>Validatie Error</ns:omschrijving> 
                   </ns:fout> 
                </ns:fouten> 
             </ns:labAnalyseFout> 
          </detail> 
       </soapenv:Fault> 
    </soapenv:Body> 
</soapenv:Envelope>
```
# 4 Controles en codes

# 4.1 Controles

÷,

Bij het verwerken van de aangeboden analyseresultaten wordt een aantal controles uitgevoerd. Als een analyseresultaat niet voldoet aan deze controles wordt deze afgekeurd en volgt een foutmelding.

Bij het gebruik van één of meerdere opmerkingscodes vervalt voor een aantal velden de eis dat dit veld altijd gevuld moet zijn. In de hieronder staande tabel is aangegeven welke velden niet verplicht zijn bij de genoemde opmerkingscode. Een "J" geeft hierbij aan dat het betreffende veld verplicht in te vullen is, een "N" dat het betreffende veld leeg gelaten kan worden.

Let op: Omdat, na invoering van deze gewijzigde service, enige tijd zowel oude als nieuwe analyseresultaten aangeboden en verwerkt zullen worden zijn de nieuw toegevoegde velden voorlopig allemaal optioneel. Na verloop van tijd zal een aantal van deze velden verplicht worden. Als dat het geval is zal er een nieuwe versie van dit berichtenboek verschijnen!

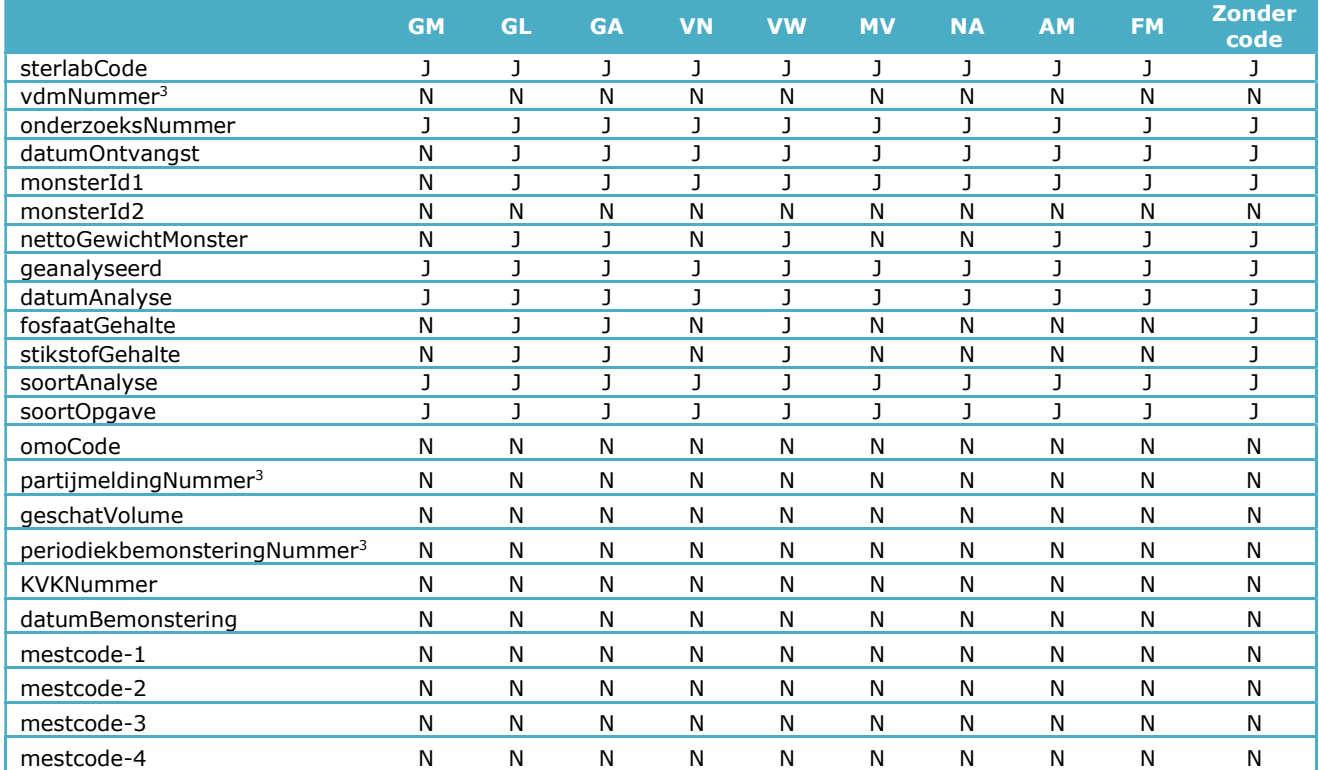

<sup>3</sup> Vanaf de invoering van de gewijzigde interface (v.1.3) geldt dat óf het VDM-nummer óf het partijmeldingnummer, óf het periodiekbemonstering-nummer ingevuld moet zijn Daarnaast geldt dat slechts één van deze velden ingevuld mag zijn.

# 4.2 Opmerkingscodes

In het hierboven staande overzicht staat een aantal opmerkingscodes vermeld. Hieronder staat de betekenis van deze opmerkingscodes beschreven, alsmede de eventuele consequenties voor het al of niet verplicht invullen van bepaalde rubrieken:

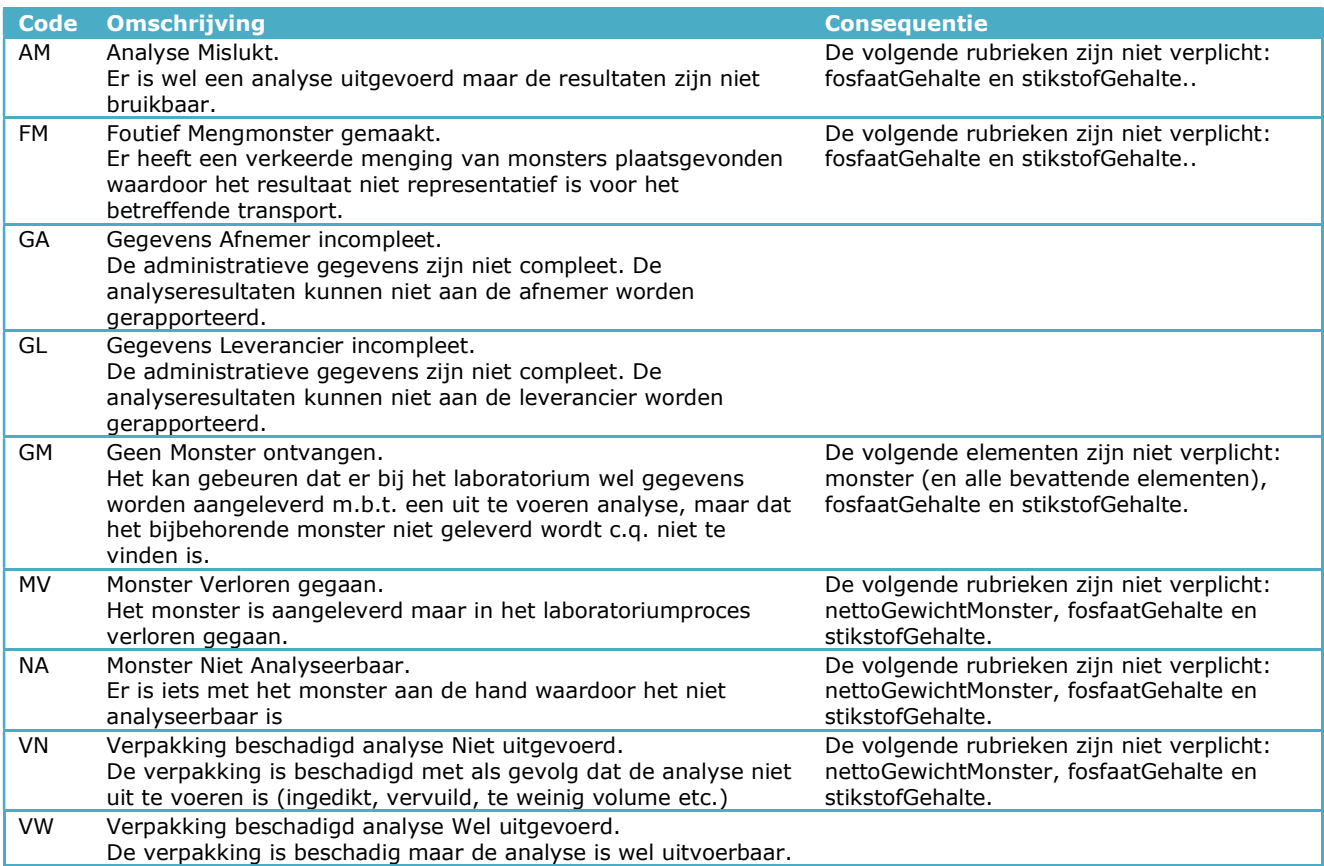

# 4.3 Foutcodes

Onderstaand een lijst met de mogelijke foutcodes die door de service kunnen worden teruggegeven in de elementen code en omschrijving.

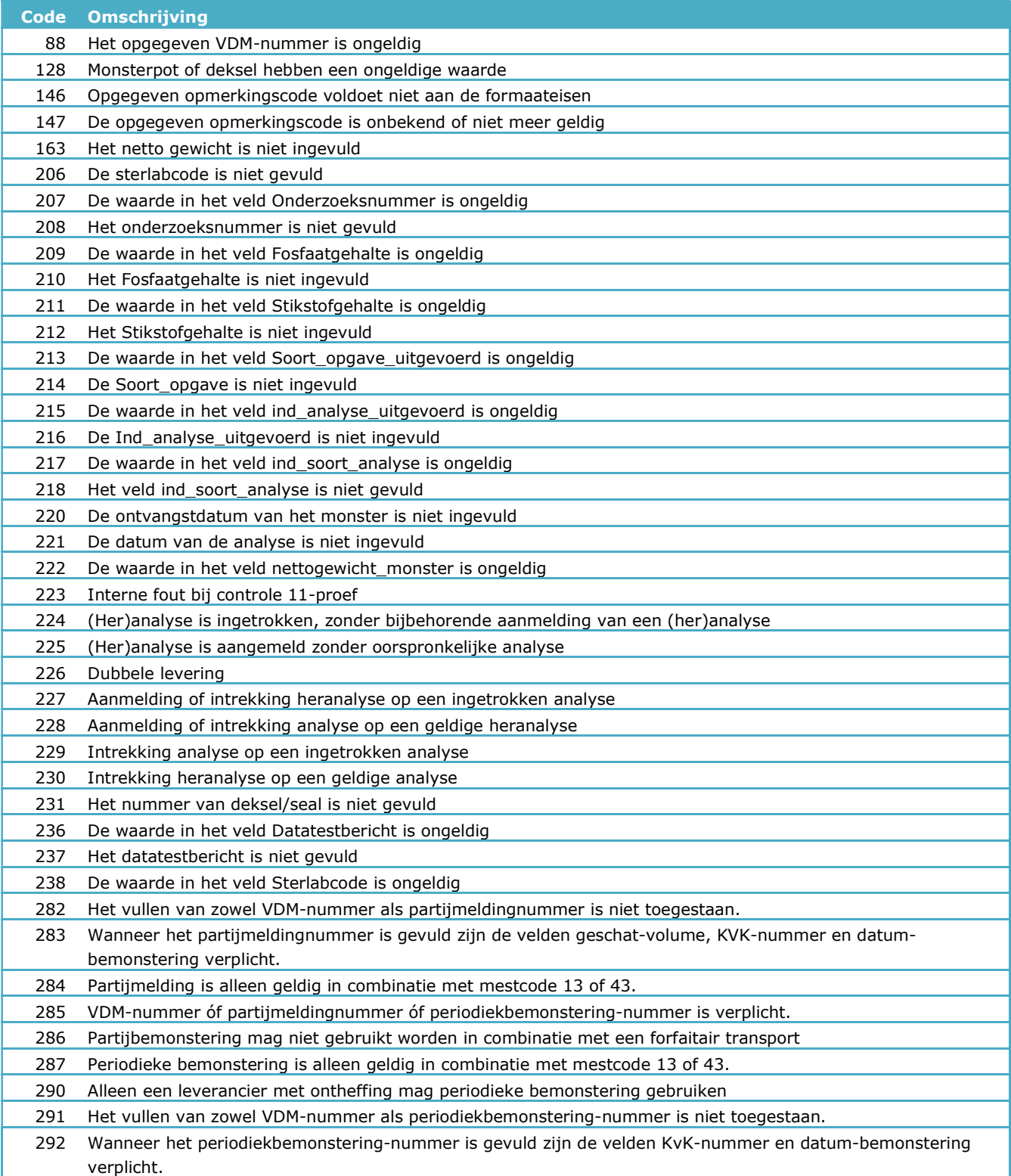

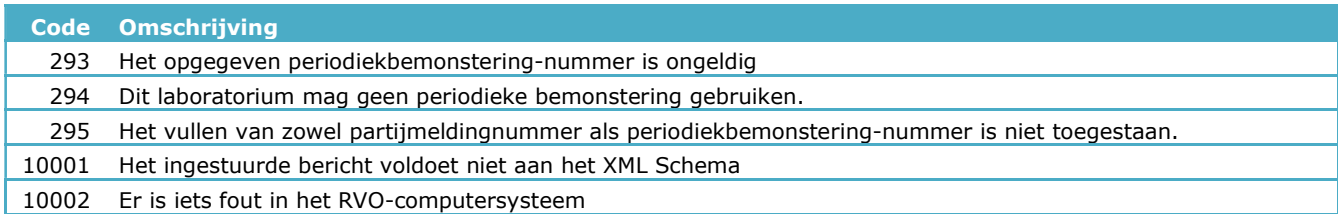